## **RhodeCode CE/EE - Bug #5521**

# **Proxing SVN http requests does not work when using prefix for rhodecode.**

20.12.2018 08:15 - Paul Brand

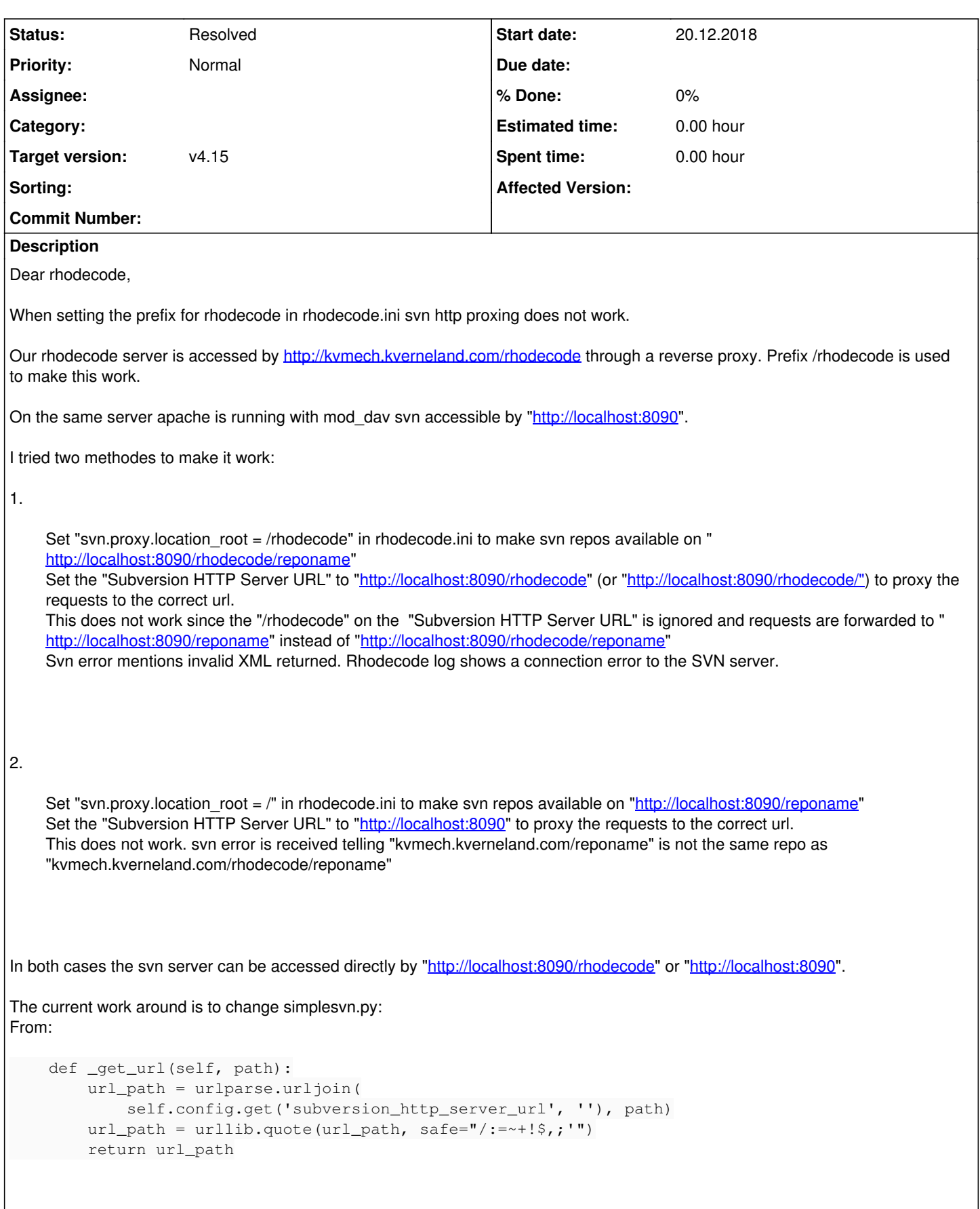

```
    def _get_url(self, path):
    url_path = urlparse.urljoin(
self.config.get('subversion_http_server_url', ''), '/rhodecode' + path)
#self.config.get('subversion_http_server_url', ''), path)
    url_path = urllib.quote(url_path, safe="/:=~+!$,;'")
    return url_path
```
I got to this workaround with the help of admin on the rhodecode slack channel. Is there a better solution for this?

#### **History**

To:

### **#1 - 20.12.2018 10:46 - Marcin Kuzminski [staff]**

- *Target version set to v4.15*
- *Status changed from New to In Progress*

Thanks for reporting that, we'll add a fix to the next stable bugfix release.

#### **#2 - 28.02.2019 13:52 - Redmine Integration**

*- Status changed from In Progress to Resolved*

Commit 1fb993c1ee05 by Marcin Kuzminski [marcin@rhodecode.com](mailto:marcin@rhodecode.com) on stable branch changed this issue. <https://code.rhodecode.com/rhodecode-enterprise-ce/changeset/1fb993c1ee05d54a9a3b25ca0ac6708588824537>